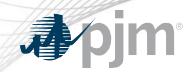

# **Tools Security Roadmap**

As of September 21, 2021

www.pjm.com | Public PJM © 2021

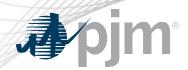

Updated SSO Production dates

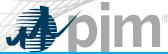

## **Impact Details**

| Product - Action Required                                                                                                    | Dates                            | Who May Be Affected                                                                      |
|----------------------------------------------------------------------------------------------------|----------------------------------|------------------------------------------------------------------------------------------|
| <ul> <li>Single Sign On (SSO) System upgrade -         Production         <ul> <li>Any code parsing SSO Authentication response based on length will need to change. Use JSON parser or other methods</li> </ul> </li> </ul> | September 21<br>5 p.m. to 7 p.m. | Any browserless code that depends on knowing the length of the token will need to change |

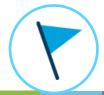

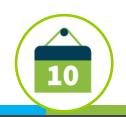

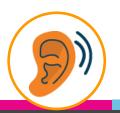

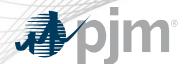

# **Impact Details**

| Product - Action Required                                                                                                    | Dates                                      | Who May Be Affected       |
|----------------------------------------------------------------------------------------------------|--------------------------------------------|---------------------------|
| <ul> <li>MSRS Browser-less/API 2 Factor Authentication (opt-in)</li> <li>Obtain valid PKI certificates from approved Certificate Authorities</li> <li>Rewrite Browserless/API authentication code OR use PJM provided command line interface(CLI)</li> <li>Make sure 2-Way SSL Connections, Client Certificates &amp; Connection Renegotiation are enabled at Firewall &amp; Security devices for outgoing PJM SSO traffic</li> </ul> | September 28 4 p.m. to 5 p.m. (Production) | Browserless users of MSRS |

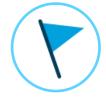

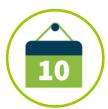

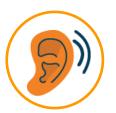

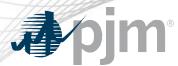

## 2021 Tools Security Roadmap

|                                         | 2021 |     |     |     |              |                         |        |             |           |          |        |     |
|-----------------------------------------|------|-----|-----|-----|--------------|-------------------------|--------|-------------|-----------|----------|--------|-----|
|                                         | Jan  | Feb | Mar | Apr | May          | Jun                     | Jul    | Aug         | Sep       | Oct      | Nov    | Dec |
| Browserless/API 2 Factor Authentication |      |     |     | ٦   | Γrain (opt-i | in) – Jun 14            | Produc | tion (Opt-I |           | (opt-in) | Sen 28 |     |
| Single Sign On<br>Upgrades              |      |     |     |     |              | <b>♦</b><br>Train – Jun | 22     |             | Productio |          |        |     |

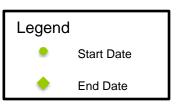

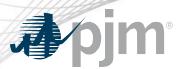

### \* PKI Timeline

### May 4

ExSchedule and OASIS Production Implementation

Jun. (Train) - Jul. (Production)

PKI **optional** opt-in to Power Meter, Markets Gateway, InSchedule, FTR Center, DR Hub Capacity Exchange Jan. - Mar.

PKI mandatory\*\* to Power Meter, Markets Gateway, InSchedule, FTR Center, DR Hub Capacity Exchange, MSRS

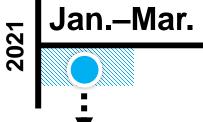

Apr.-May

Jun.-Jul.

20 22

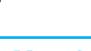

Mar. 2

ExSchedule and OASIS Train Implementation

Apr. 1

PKI Certificate link feature in Account Manager Sep/Oct

PKI Opt-in to MSRS

FAQ Document

**PKI Guide** 

- \* PJM is accepting certificates only from NAESB Approved Authorities
- \*\* PJM will implement mandatory PKI one tool at a time. More details in Q4 2020

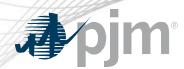

- Single Sign On (SSO) System upgrades
  - When:
    - Train: Completed
    - Production: September 21
- Impacts
  - SSO Token length is changing with upgrade and not going to be a fixed value
  - Any code parsing SSO Authentication response based on length will need to change. Use JSON parser or other methods

{"tokenId":"yRQ9EqYG\_1XpUXYE2C3yFDPPE9A.\*AAJTSQAtDIA1NLABw2Y0N0ZjerZUh30GY4M2JjV29wc3BueWZweE09AAJT MQACMDc.\*", "successUrl":"/access/console", "realm":"/"}

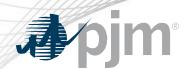

- FAQs for PKI Certificates and Two-Step Verification Browserless/API: <a href="https://www.pjm.com/-">https://www.pjm.com/-</a> /media/etools/security/pki-faqs.ashx?la=en
- PKI-Based Authentication Guide: <a href="https://www.pjm.com/-/media/etools/security/pki-authentication-guide.ashx?la=en/">https://www.pjm.com/-/media/etools/security/pki-authentication-guide.ashx?la=en/</a>

Exporting public keys from pfx/p12 : <a href="https://www.pjm.com/-/media/etools/security/pki-export-public-keys.ashx?la=en">https://www.pjm.com/-/media/etools/security/pki-export-public-keys.ashx?la=en</a>

www.pjm.com | Public PJM © 2021

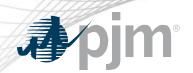

#### **Facilitator:**

Foluso Afelumo, Foluso.Afelumo@pjm.com

Secretary:

Risa Holland, Risa. Holland@pjm.com

SME/Presenter:

Sunil Kumar Rachakonda

SunilKumar.Rachakonda@pjm.com

**Tool Security Changes** 

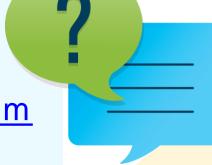

#### Member Hotline

(610) 666 - 8980

(866) 400 - 8980

custsvc@pjm.com